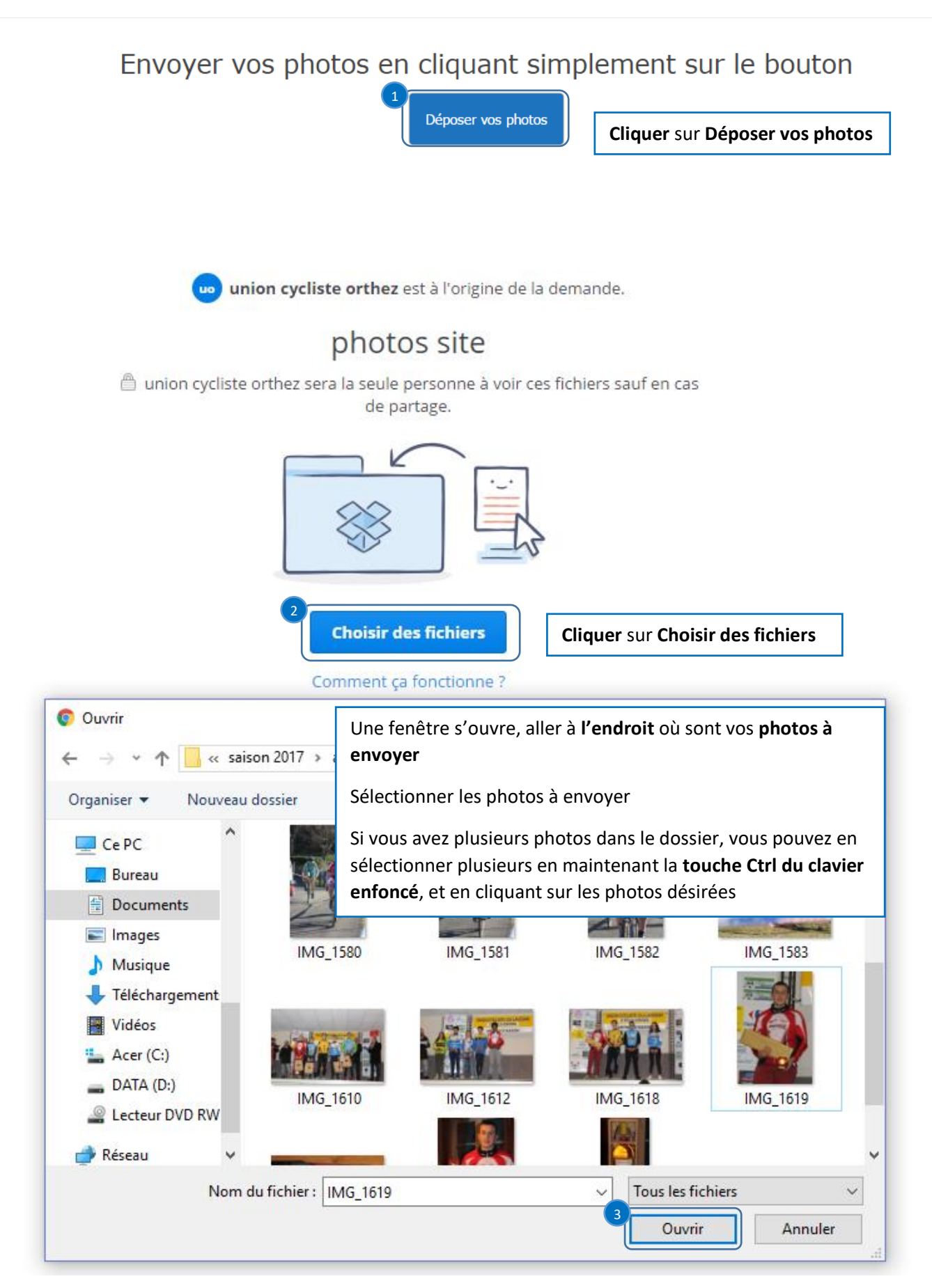

union cycliste orthez est à l'origine de la demande.

ue

## photos site

**△** union cycliste orthez sera la seule personne à voir ces fichiers sauf en cas de partage.

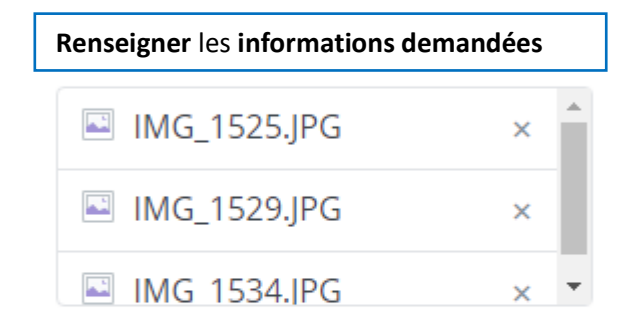

+ Ajouter un autre fichier

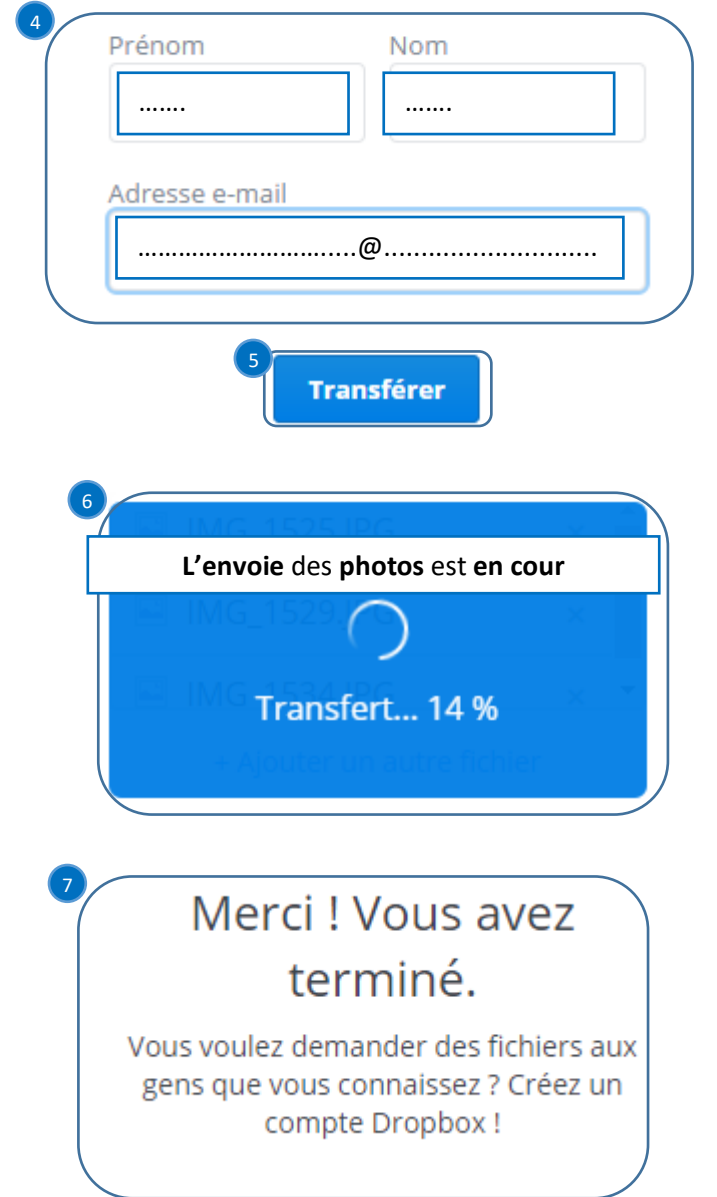

L'envoie a été terminé avec succès, vous allez recevoir un mail de confirmation